SANSOM\_APC\_MYC\_TARGETS

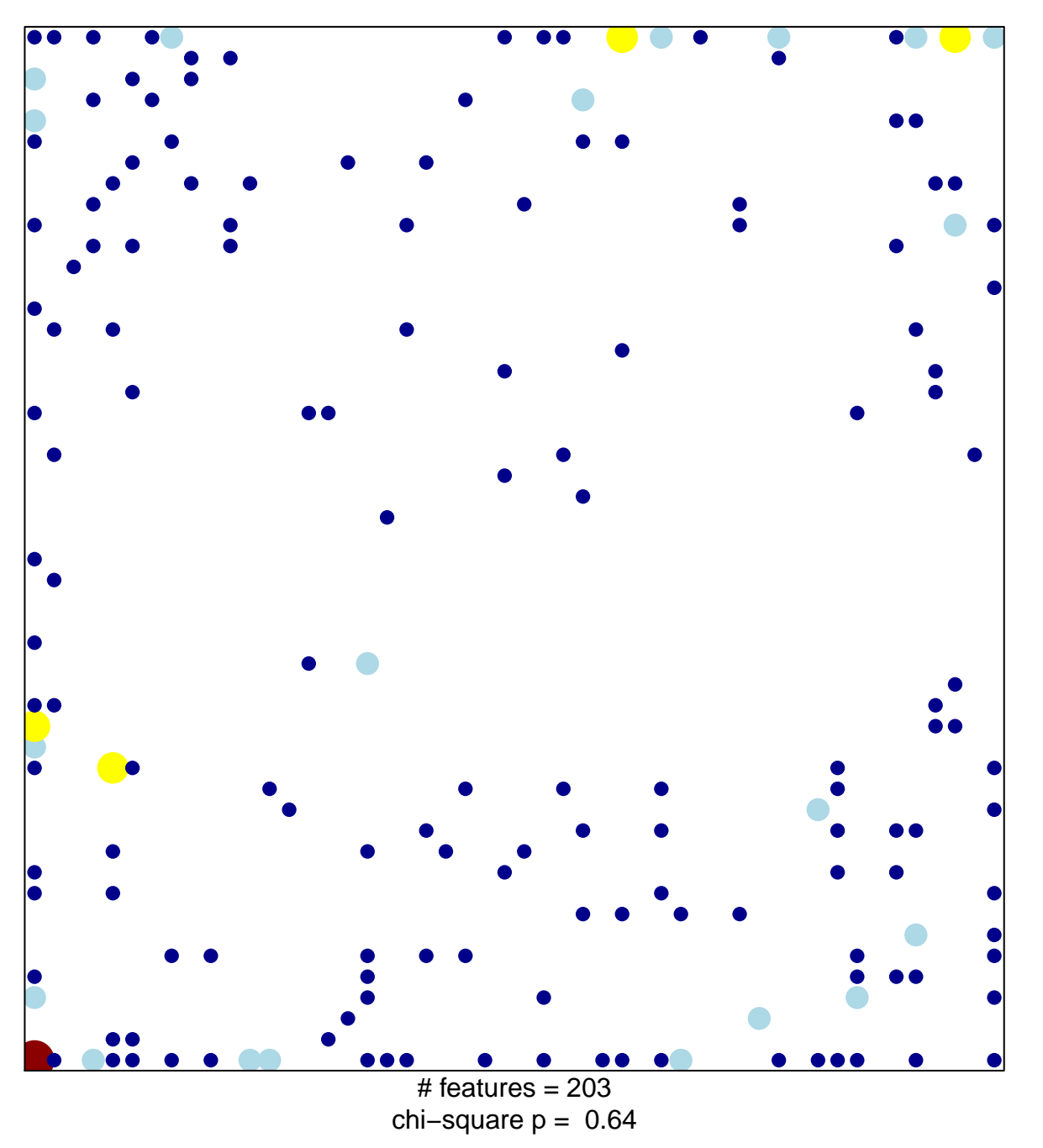

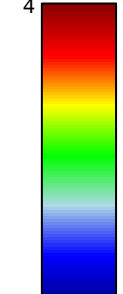

## **SANSOM\_APC\_MYC\_TARGETS**

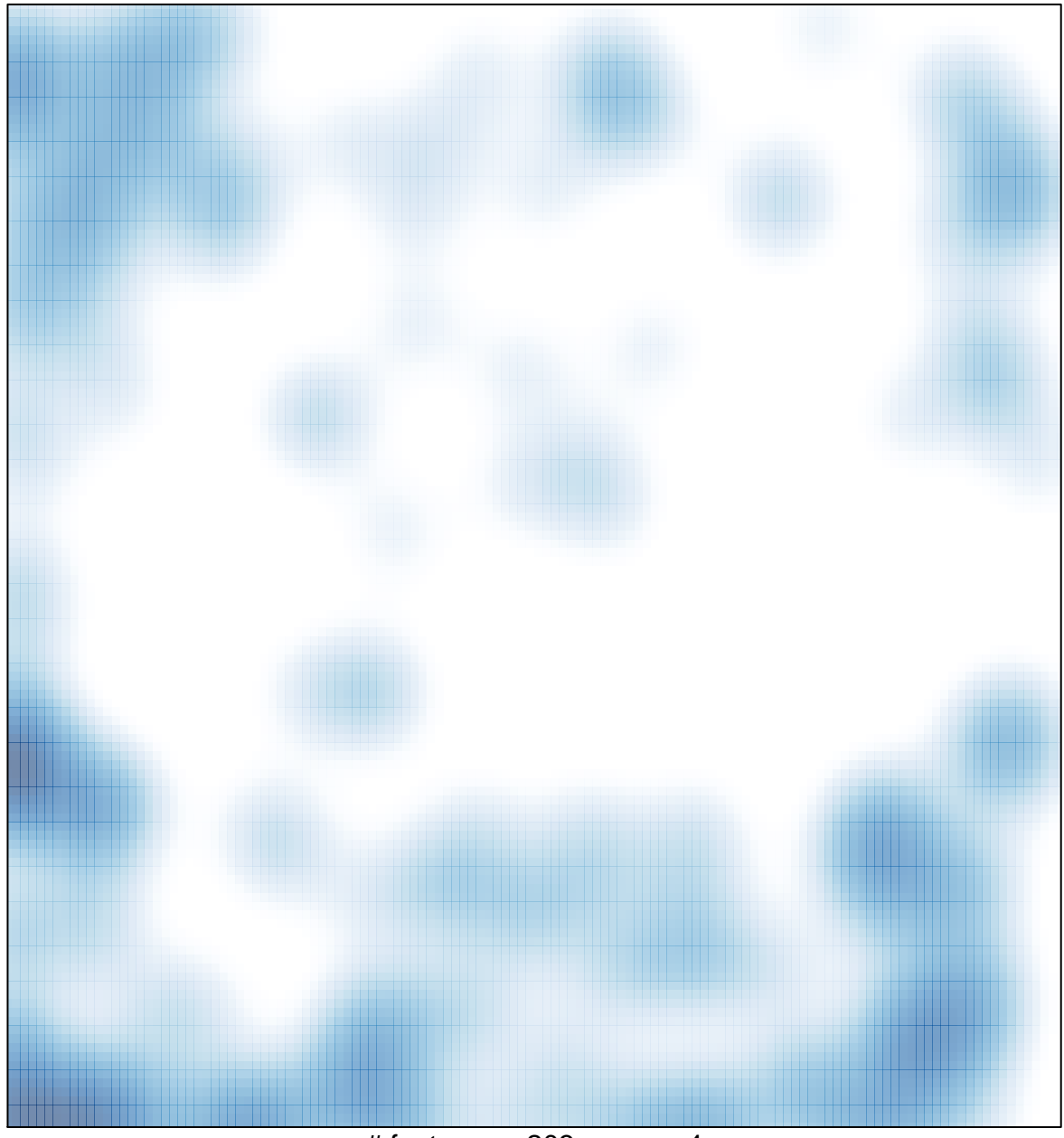

# features =  $203$ , max =  $4$